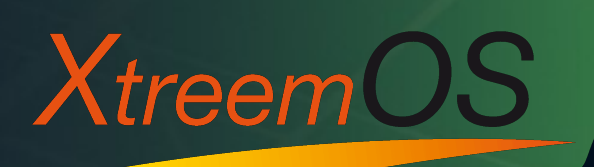

**Enabling Linux** for the Grid

# **Grid Application Programming: The SAGA API**

#### **Thilo Kielmann VU University, Amsterdam**

**kielmann@cs.vu.nl**

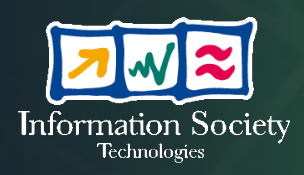

*XtreemOS IP project is funded by the European Commission under contract IST-FP6-033576*

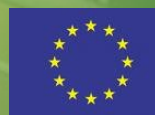

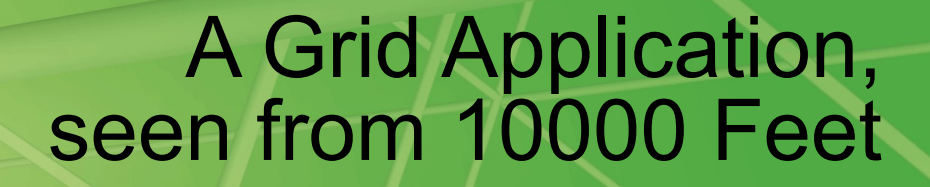

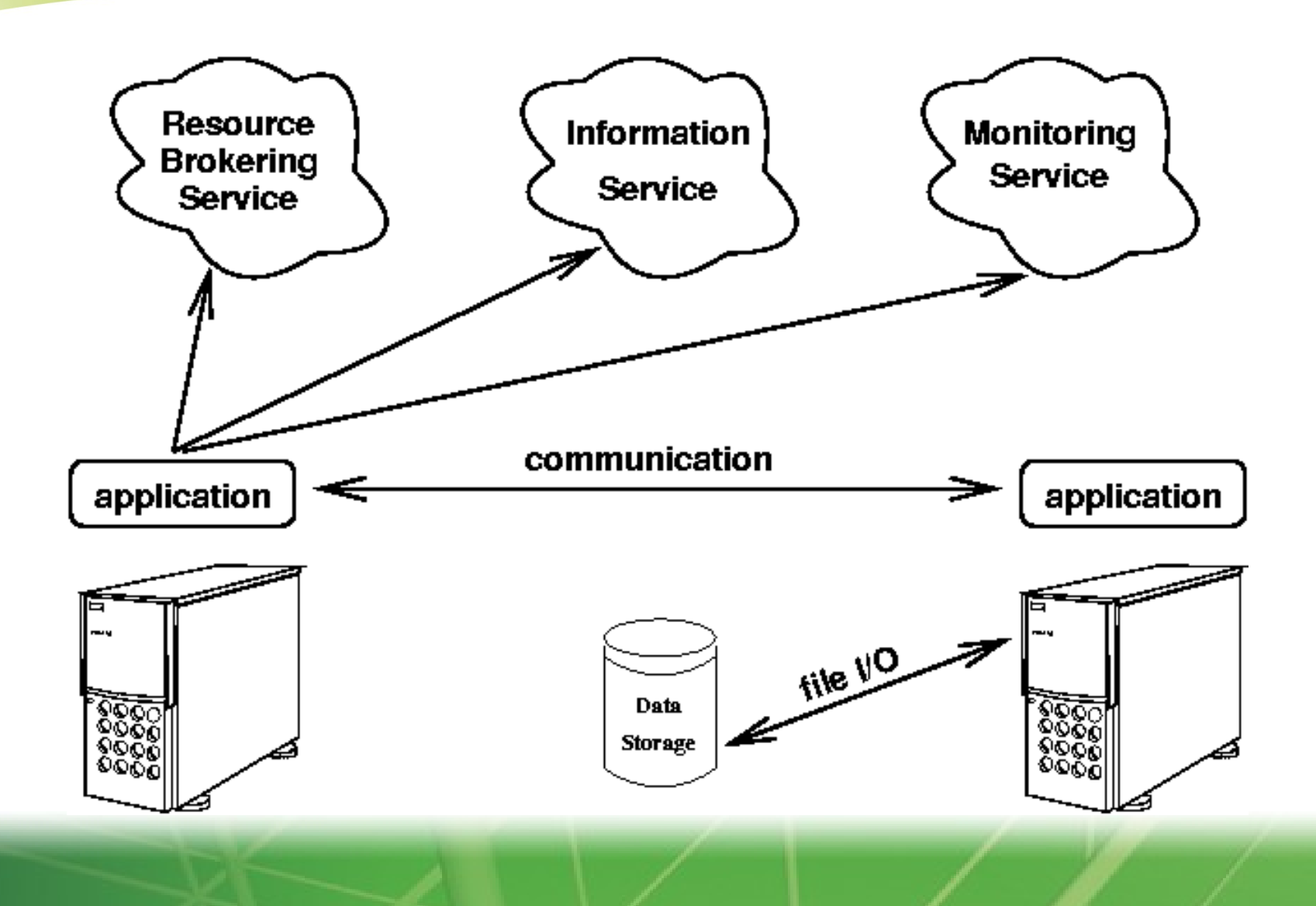

**XtreemOS** 

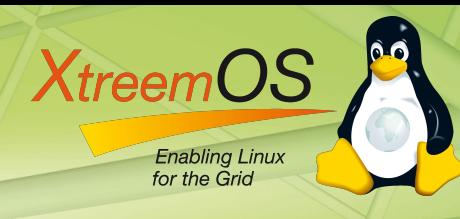

# Grid Platforms (1)

- **Writing Grid applications means programming against the interface(s) of the respective middleware:**
	- Globus 2.x (C-based services, proprietary protocols and interfaces), the "de-facto standard"
	- Globus 3.1 (Grid services, OGSA/OGSI, Java-based) outdated before it was widely deployed
	- Globus 4.0.x Web services, WSRF-based, Java services
	- Globus 5.x REST-ful services, back to 2.x look & feel

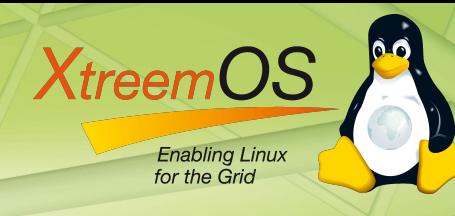

# Grid Platforms (2)

- $-$  gLite 3.0
	- DataGrid / EGEE projects provided set of services
	- Proprietary API's / interfaces
- NAREGI (Japanese NAtional REsearch Grid Infrastructure)
	- (OGSA) services to build virtual, integrated supercomputer
	- Provides GridMPI and GridRPC interfaces
- ssh
	- Minimalistic approach (e.g. used in PlanetLab)

# Grid Platforms (3)

**XtreemC** 

**Enabling Linux** 

– Unicore, started as what today would be called a "portal"

- no real "API", tries to hide the Grid from the applications
- Started with proprietary protocols and formats, now Web services
- Avaki, commercial version of the Legion project
	- Now "Sybase Avaki Enterprise Information Integration System"
	- Data access interfaces (data bases via Web services)

### Grid Platforms (4)

#### – **Condor-G**

**XtreemC** 

**Enabling Linux** for the Grid

- **Condor's high throughput computing, job submission via Globus**
- **No explicit API and interfaces (Condor hides remoteness of execution)**

#### – **OMII-UK: Open Middleware Infrastructure Institute UK**

- **Web services for remote compute/data access**
- **Aims to provide the SAGA API to its clients**

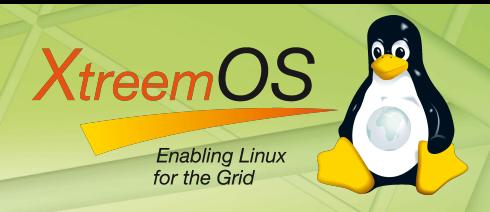

#### Cloud Computing: Infrastructure as a Service (IaaS)

#### **Amazon Web Services:** Elastic Compute Cloud (EC2) allows to dynamically create/remove virtual machines with user-defined image (OS + application) payment for CPU per hour Simple storage Service (S3) provides persistent object storage, write-once objects payment for storage volume and transfer volume **Highly dynamic service provider for compute and storage capacities**

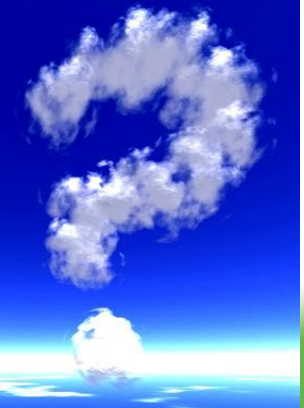

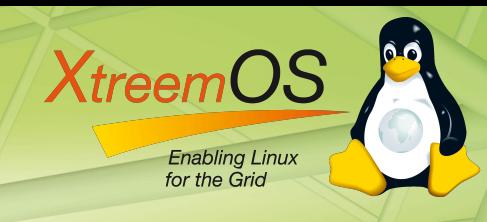

# IaaS Cloud Platforms

- **Writing Grid Cloud applications means programming against the interface(s) of the respective middleware:**
	- Amazon EC2 and S3
	- Nimbus
	- Eucalyptus
	- Nebula
	- OpenNebula
	- 3Tera, GoGrid, RightScale, ...
	- OCCI (OGF's Open Cloud Computing Interface)

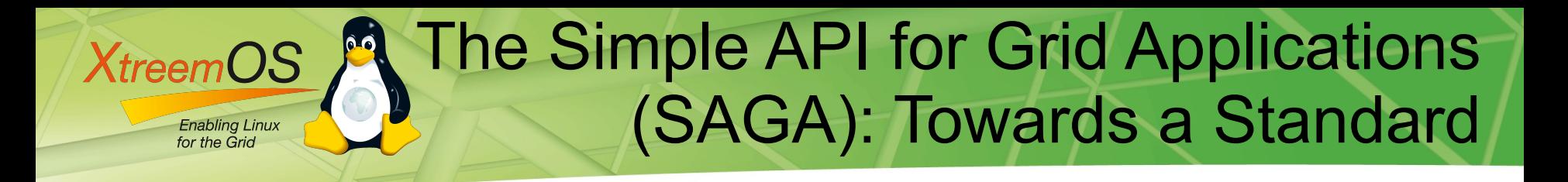

- The need for a standard programming interface
	- Projects keep reinventing the wheel again, yet again, and again
	- MPI as a useful analogy of community standard
	- OGF as the natural choice; established the SAGA-RG
- Community process
	- Design and requirements derived from 23 use cases
	- SAGA Design Team (OGF, Berkeley, VU, LSU, NEC)

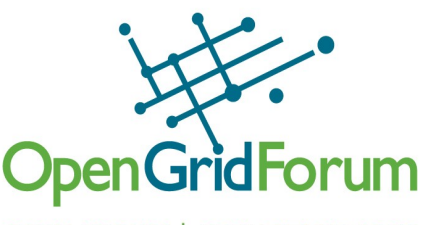

**OPEN FORUM | OPEN STANDARDS** 

#### **XtreemO Enabling Linux** for the Grid

### **Outline**

# **The Simple API for Grid Applications (SAGA)**

- **Motivation & Scope**
- SAGA as an OGF Standard

# **The SAGA Landscape**

- **Interfaces**
- **E** Language Bindings

# **SAGA Implementations**

- Engine with Adaptors
- C++, Java, Python

#### **XtreemC Enabling Linux** for the Grid

# Grid Programming Nightmare: Copy a File with Globus GASS

if (source url.scheme type == GLOBUS URL SCHEME GSIFTP || source\_url.scheme\_type == GLOBUS\_URL\_SCHEME\_FTP ) { globus ftp client operationattr init (&source ftp attr); globus\_gass\_copy\_attr\_set\_ftp (&source\_gass\_copy\_attr,

&source\_ftp\_attr);

int copy file (char const\* source, char const\* target) { globus url t source url; globus\_io\_handle\_t dest\_io\_handle; globus ftp client operationattr t source ftp attr; globus\_result\_t result; globus gass transfer requestattr t source gass attr; globus\_gass\_copy\_attr\_t source\_gass\_copy\_attr; globus gass copy handle t gass copy handle; globus\_gass\_copy\_handleattr\_t gass\_copy\_handleattr; globus ftp client handleattr t ftp handleattr; globus io attr t io attr;  $int$  output file =  $-1;$ if ( globus url parse (source URL, &source url) != GLOBUS SUCCESS ) { printf ("can not parse source\_URL \"%s\"\n", source\_URL); return  $(-1)$ ; } if ( source\_url.scheme\_type != GLOBUS\_URL\_SCHEME\_GSIFTP && source url.scheme type != GLOBUS URL SCHEME FTP & & source url.scheme type != GLOBUS URL SCHEME HTTP && source url.scheme type != GLOBUS URL SCHEME HTTPS ) { printf ("can not copy from %s - wrong prot\n", source\_URL); return  $(-1)$ ; } globus gass copy handleattr init (&gass copy handleattr); globus\_gass\_copy\_attr\_init (&source\_gass\_copy\_attr);

globus\_ftp\_client\_handleattr\_init (&ftp\_handleattr); globus io fileattr init (&io attr);

globus gass copy attr set io (&source gass copy attr, &io attr); &io\_attr); globus gass copy handleattr set ftp attr (&gass\_copy\_handleattr, &ftp\_handleattr); globus gass copy handle init (&gass copy handle,

&gass\_copy\_handleattr);

} else { globus\_gass\_transfer\_requestattr\_init (&source\_gass\_attr, source url.scheme); globus\_gass\_copy\_attr\_set\_gass(&source\_gass\_copy\_attr,

}

}

}

output\_file = globus\_libc\_open ((char\*) target, O\_WRONLY | O\_TRUNC | O\_CREAT, S\_IRUSR | S\_IWUSR | S\_IRGRP | S\_IWGRP); if ( output file ==  $-1$  ) { printf ("could not open the file  $\forall$ " \s \"\n", target); return  $(-1)$ ;

&source\_gass\_attr);

/\* convert stdout to be a globus\_io\_handle \*/ if ( globus io file posix convert (output file, 0, &dest\_io\_handle) != GLOBUS\_SUCCESS) { printf ("Error converting the file handle\n");

```
return (-1);
}
```
result = globus\_gass\_copy\_register\_url\_to\_handle ( &gass\_copy\_handle, (char\*)source\_URL, &source\_gass\_copy\_attr, &dest\_io\_handle, my\_callback, NULL); if ( result != GLOBUS\_SUCCESS ) { printf ("error: %s\n", globus object printable to string (globus\_error\_get (result))); return  $(-1)$ ; } globus url destroy (&source url); return (0);

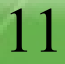

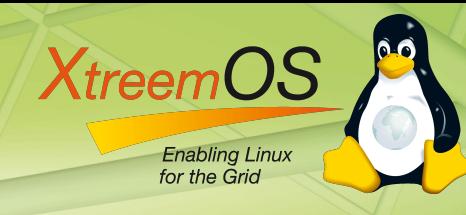

# Relief: Copy a File with SAGA

```
import org.ogf.saga.error.SagaException;
import org.ogf.saga.file.File;
import org.ogf.saga.file.FileFactory;
import org.ogf.saga.url.URL;
public class CopyFile {
     void copyFile(URL sourceUrl, URL targetUrl) {
         try {
            File f = FileFactory.createFile(sourceUrl);
             f.copy(targetUrl);
         } catch (SagaException e) {
             System.err.println(e);
 }
 }
}
```
- Provides the high level abstraction that application programmers need; will work across different systems
- Shields gory details of lower-level middleware system
- Like MapReduce leave out details of distribution etc.

# SAGA in a nutshell

# **A programming interface for grid applications**

- **P** provides common grid functionality
- simple (80/20 rule, limited in scope)
- integrated ("consistent")

**Xtreem** 

- stable: does not change (incompatibly)
- uniform, across middleware platforms
- high level, what applications need

# What SAGA is and is not

#### **Is/Does:**

**Enabling Linux** for the Grid

**XtreemO** 

- Simple API for Grid-Aware Applications
- Deals with distributed infrastructure explicitly
- High-level (= application-level) abstraction
- A uniform interface to different middleware(s)
- Client-side software

# **Is/Does NOT:**

- **Niddleware**
- A service management interface!
- Does not hide the resources remote files, jobs

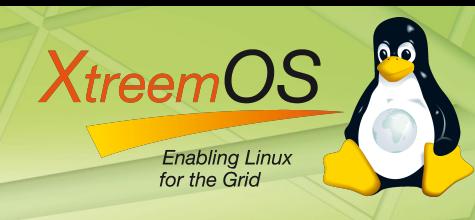

# SAGA API: Towards a Standard

- **Community effort within OGF**
	- MPI as useful analogy of a community standard
- **Scope: (object-oriented) packages**
	- Functional Areas: Job Mgmt, Resource Mgmt, Data Mgmt, Logical Files, Streams, ...
	- Non-functional Areas: Asynchronous, Errors, ...
- **Language independent; specified using Scientific Interface Description Language (SIDL)**
	- Easy to map into specific language
	- Extensible via additional packages

#### **XtreemC Enabling Linux** for the Grid

#### http://forge.ogf.org/sf/projects/saga-rg

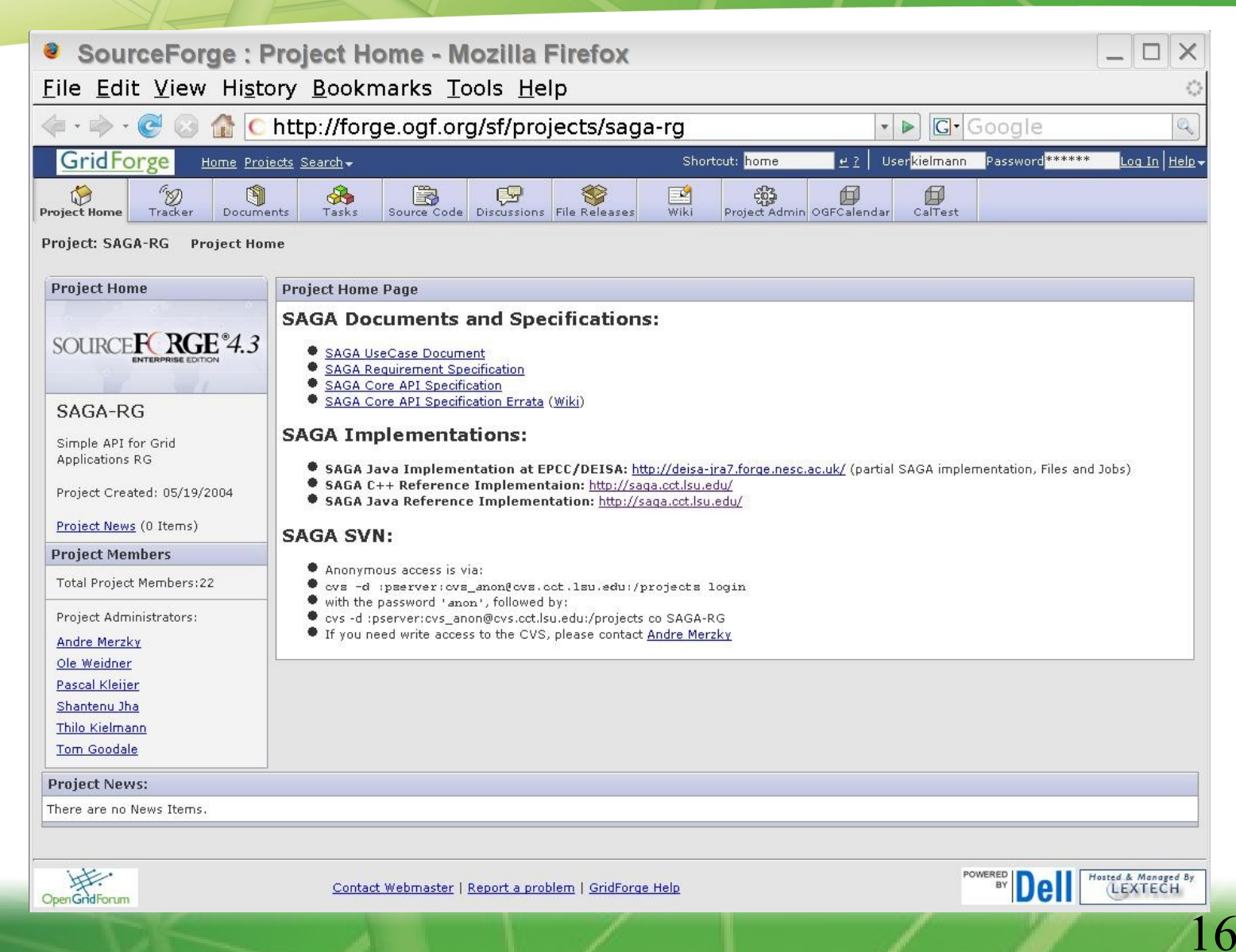

#### **XtreemO Enabling Linux** for the Grid

### **Outline**

# **The Simple API for Grid Applications (SAGA)**

- **Motivation & Scope**
- SAGA as an OGF Standard

# **The SAGA Landscape**

- **Interfaces**
- **E** Language Bindings

# **SAGA Implementations**

- Engine with Adaptors
- C++, Java, Python

### The SAGA Landscape

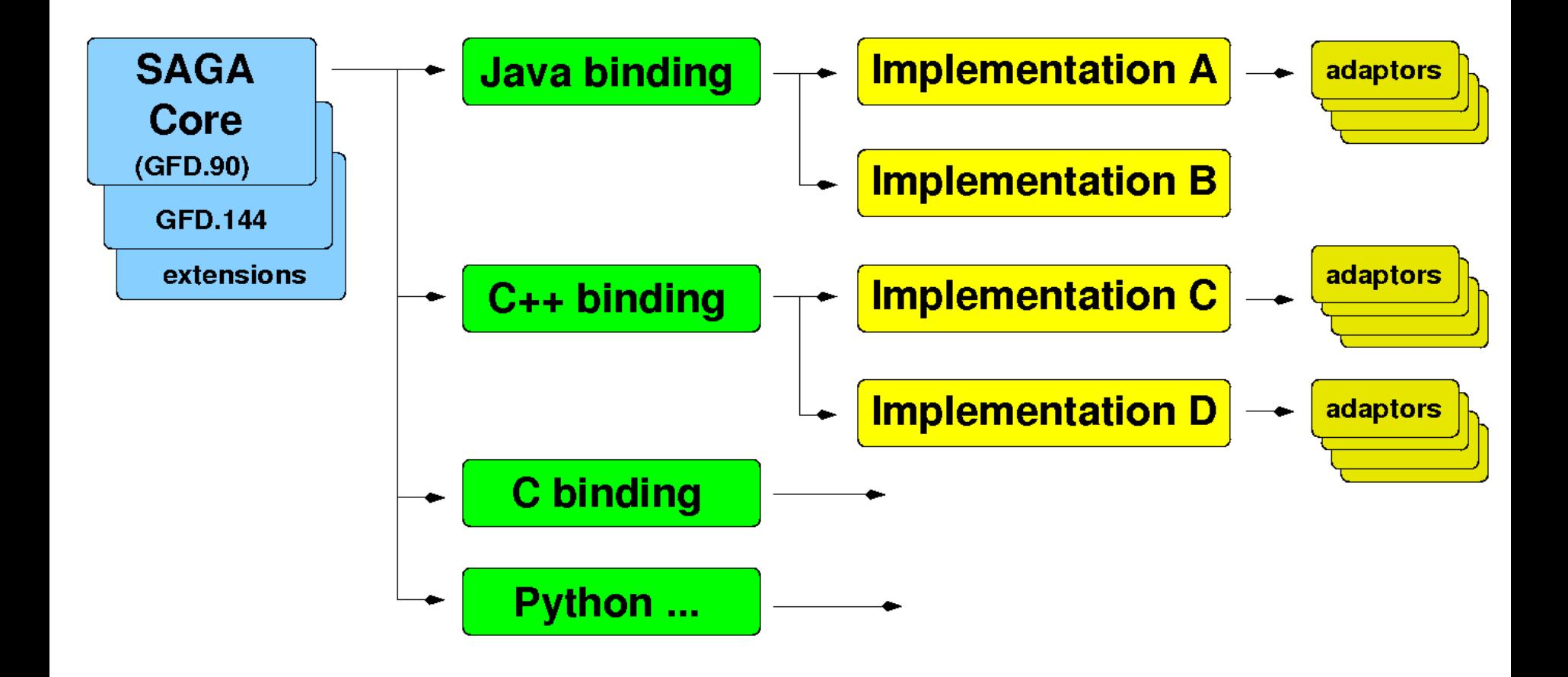

**XtreemOS** 

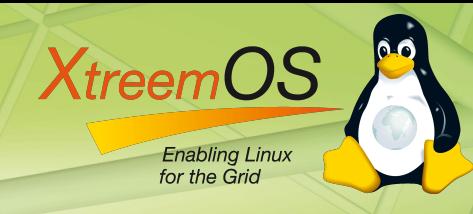

### SAGA API Design Overview

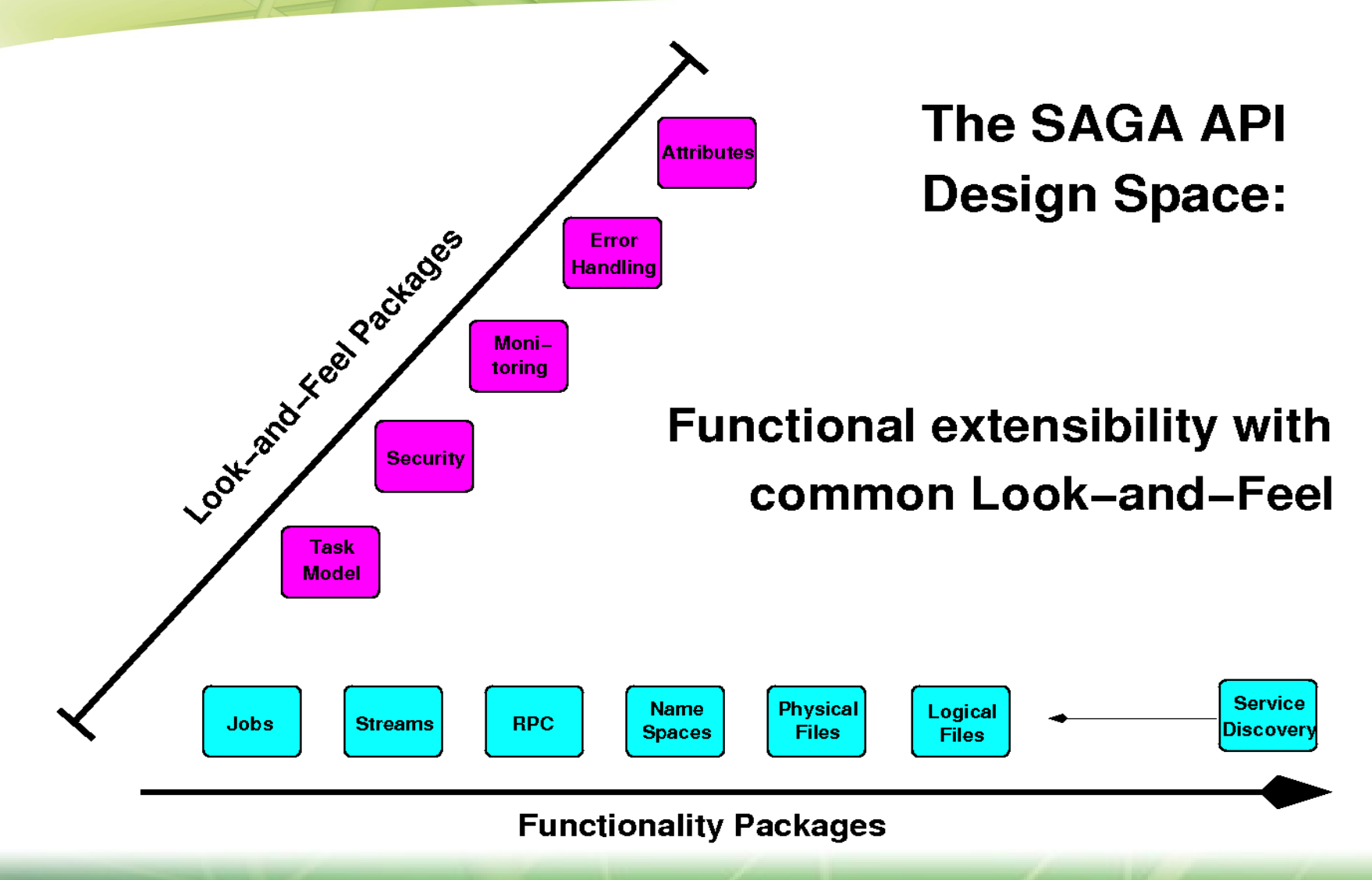

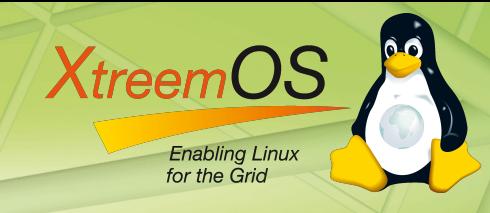

### SAGA Interface Hierarchy

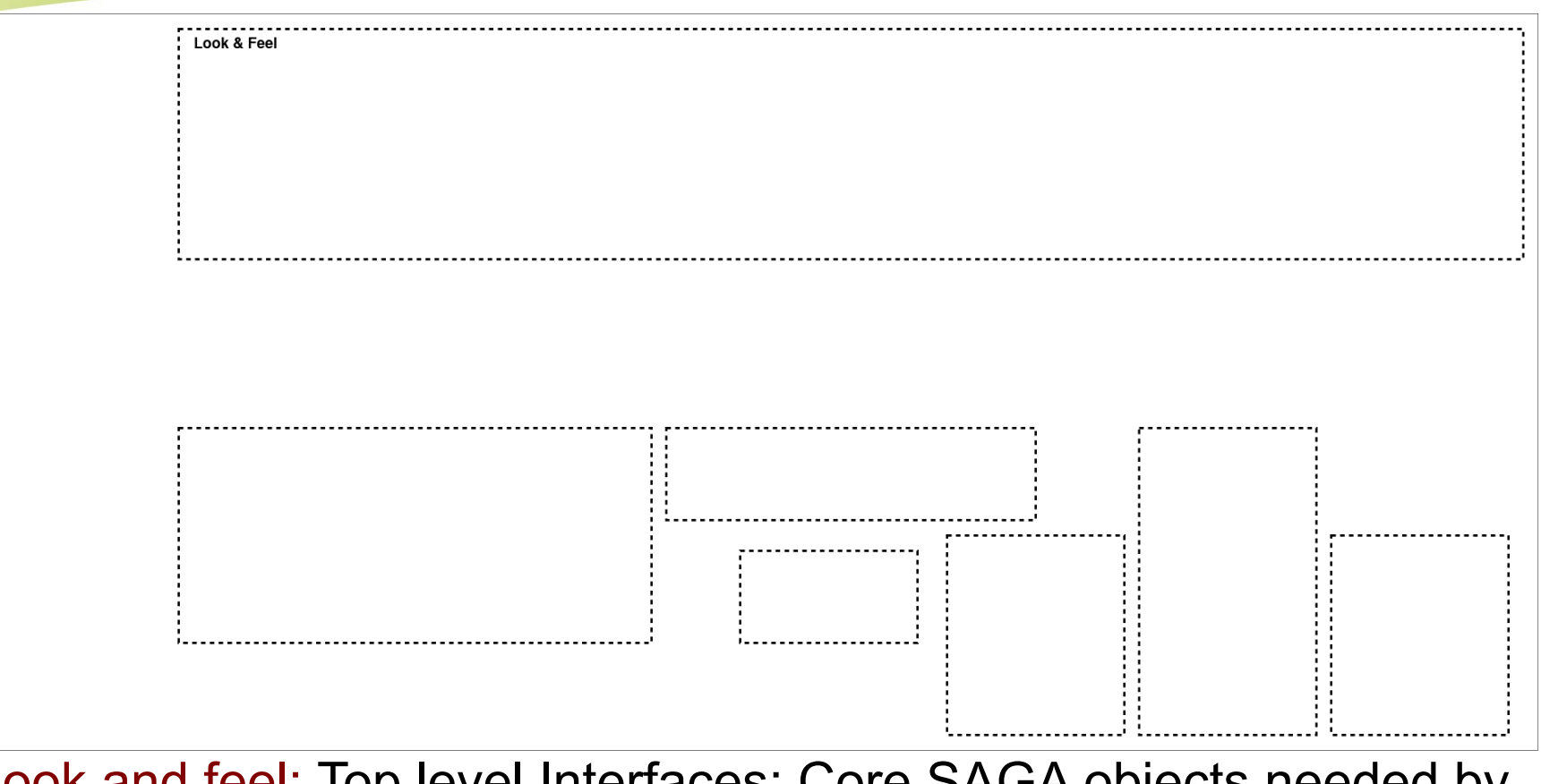

Look and feel: Top level Interfaces; Core SAGA objects needed by other API packages that provide specific functionality -- capability providing packages e.g., jobs, files, streams, namespaces etc.

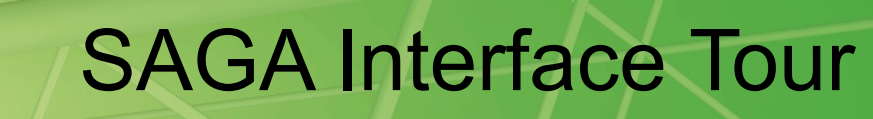

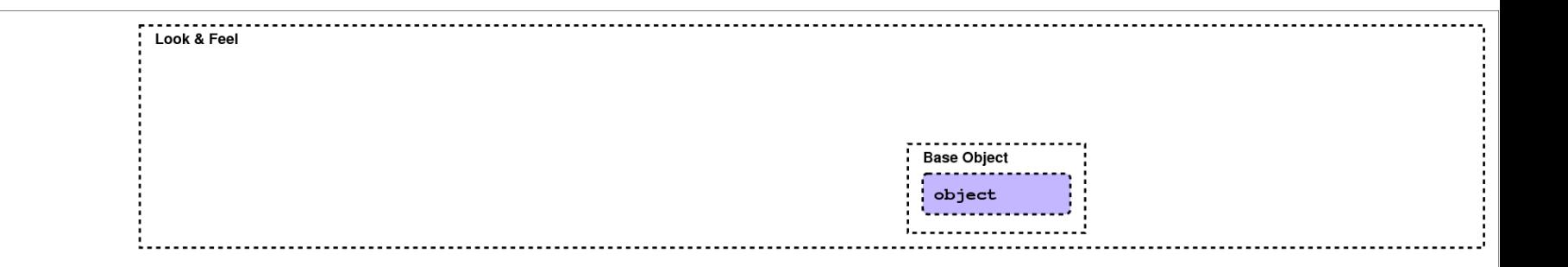

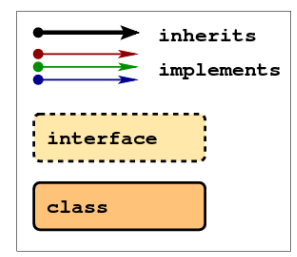

**XtreemOS** 

**Enabling Linux** for the Grid

The common root for all SAGA classes.

Provides unique ID to maintain a list of SAGA objects. Provides methods (e.g., get\_id()) that are essential for all SAGA objects

21

#### Errors and Exceptions

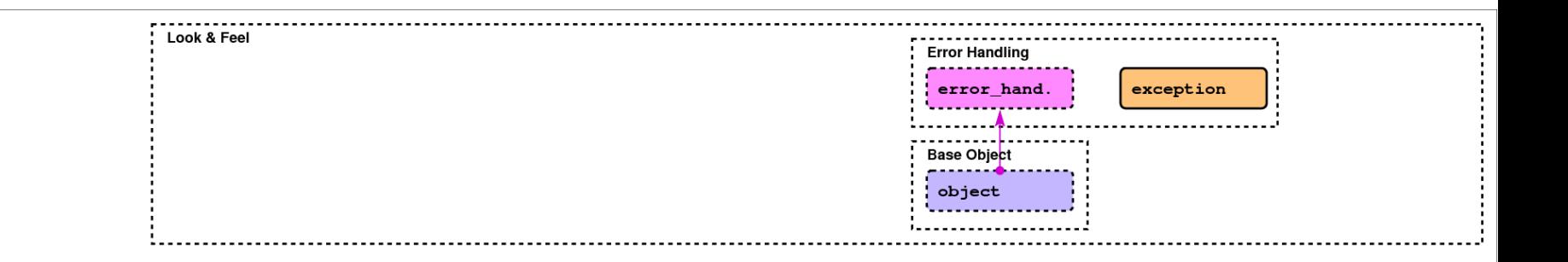

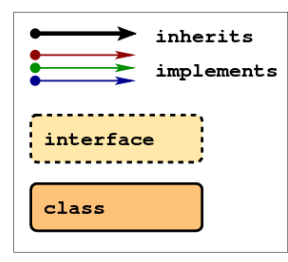

**XtreemOS** 

**Enabling Linux** for the Grid

SAGA defines a hierarchy of exceptions (and allows implementations to fill in specific details)

22

# Session, Context, Permissions

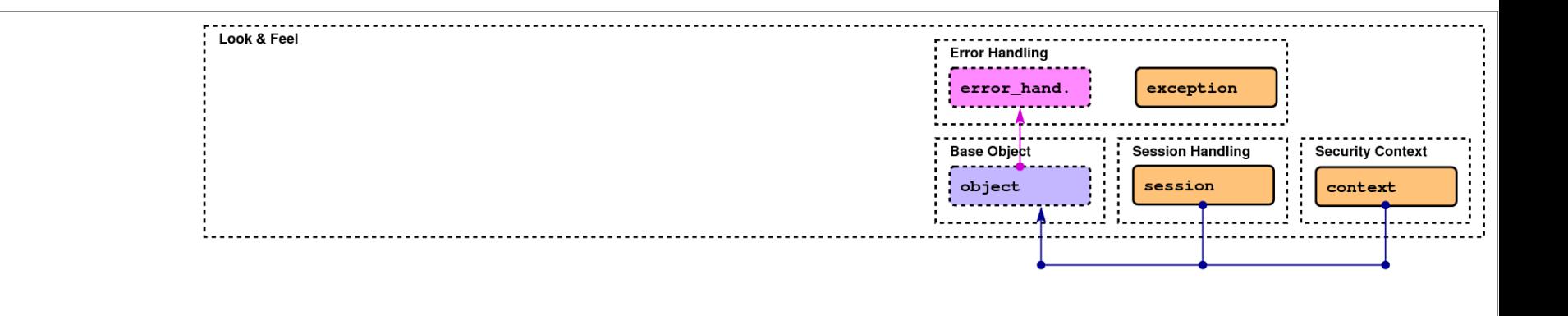

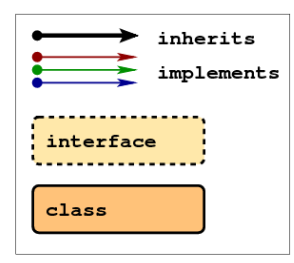

**XtreemO** 

**Enabling Linux** for the Grid

23 Context provides functionality of a session handle and isolates independent sets of SAGA objects. Only needed if you wish to handle multiple credentials. Otherwise *default context* is used.

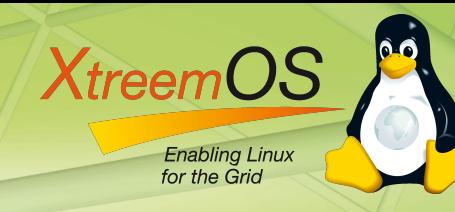

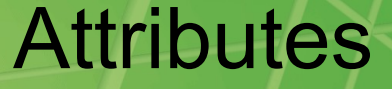

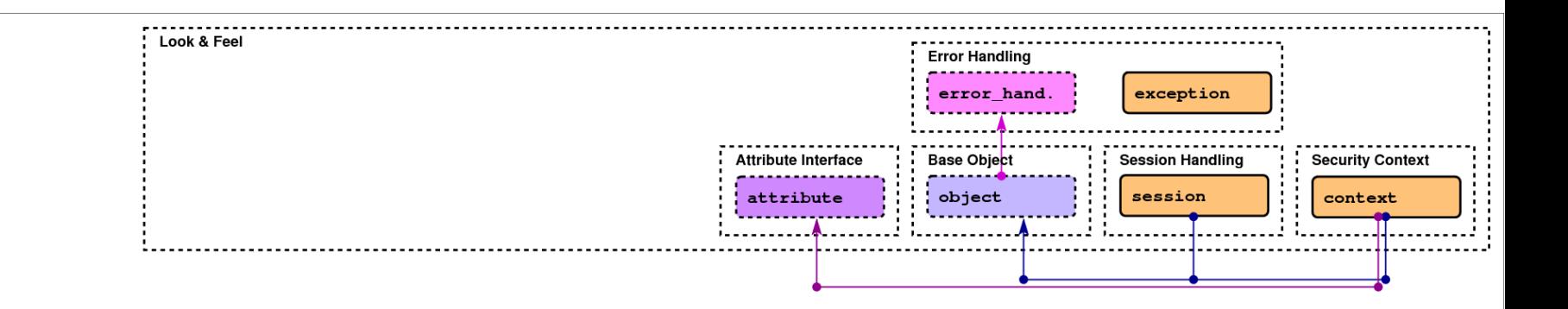

![](_page_23_Figure_3.jpeg)

24 Where attributes need to be associated with objects, e.g. Jobsubmission. Key-value pairs, e.g. for resource descriptions attached to the object.

# Application Monitoring

![](_page_24_Figure_1.jpeg)

![](_page_24_Figure_2.jpeg)

**XtreemOS** 

**Enabling Linux** for the Grid

*Metric* defines application-level data structure(s) that can be monitored and modified (steered). Also, task model requires state monitoring.

# Asynchronous Operations, Tasks

![](_page_25_Figure_1.jpeg)

Most calls can be synchronous, asynchronous, or tasks (need explicit start.)

**XtreemOS** 

# SAGA Task Model

- **All SAGA objects implement the task model**
- **Every method has three "flavours"**

**XtreemC** 

- synchronous version the implementation
- asynchronous version synchronous version wrapped in a task (thread) and started
- task version synchronous version wrapped in a task but not started (task handle returned)

# SAGA Task Model

![](_page_27_Figure_1.jpeg)

**XtreemOS** 

Enabling Linux<br>for the Grid

28

![](_page_28_Picture_0.jpeg)

#### SAGA Task Model

**import org.ogf.saga.error.SagaException; import org.ogf.saga.file.File; import org.ogf.saga.file.FileFactory; import org.ogf.saga.task.Task; import org.ogf.saga.task.TaskMode; import org.ogf.saga.url.URL; import org.ogf.saga.url.URLFactory;**

**public class TaskModelExample {**

 **void foo() throws SagaException {**

```
 URL src = URLFactory.createURL("any://host.net/data/src.dat");
 URL dst = URLFactory.createURL("any://host.net/data/dest1.dat");
```
File f = FileFactory.createFile(src);

```
 // normal sync version of the copy method
 f.copy(dst);
```

```
 // the three task versions of the same method
 Task t1 = f.copy(TaskMode.SYNC, dst); // in 'Done' or 'Failed' state
 Task t2 = f.copy(TaskMode.ASYNC, dst); // in 'Running' state
 Task t3 = f.copy(TaskMode.TASK, dst); // in 'New' state
```

```
 t3.run();
```
 **}**

**}**

```
 t2.waitFor();
 t3.waitFor();
```
![](_page_29_Figure_0.jpeg)

Jobs are submitted to run somewhere in the grid.

#### 30

![](_page_30_Picture_0.jpeg)

# SAGA Task and Job States

Tasks: Jobs**:**

![](_page_30_Figure_4.jpeg)

![](_page_31_Picture_0.jpeg)

### Job Submission API

**import org.ogf.saga.job.Job; import org.ogf.saga.job.JobDescription; import org.ogf.saga.job.JobFactory; import org.ogf.saga.job.JobService; import org.ogf.saga.task.State; import org.ogf.saga.url.URL; import org.ogf.saga.url.URLFactory;**

 **}**

 **} }**

**public class JobSubmissionExample {**

```
 void foo() throws SagaException { // submit a simple job and wait for completion
```

```
 JobDescription d = JobFactory.createJobDescription();
 d.setAttribute(JobDescription.EXECUTABLE, "job.sh");
```

```
 URL u = URLFactory.createURL("any://remote.host.net");
 JobService js = JobFactory.createJobService(u);
```

```
 Job job = js.createJob(d);
 job.run();
```

```
 while(job.getState().equals(State.RUNNING)) { // polling example
     String id = job.getAttribute(Job.JOBID);
     System.out.println("Job running with ID: " + id);
     Thread.sleep(1000);
```

```
32
```
### Job Submission API

job service uses job description to create a job

• **job\_description attributes are based on JSDL [OGF, GFD.56]**

**XtreemC** 

- **JSDL files can be imported/exported separately**
- **State model is based on OGSA BES [OGF, GFD.108]**
- **job\_self represents the SAGA application**

# Files, Directories, Name Spaces

![](_page_33_Figure_1.jpeg)

Both for physical and replicated ("*logical*") files

**XtreemOS** 

# File API Example

**import org.ogf.saga.buffer.Buffer; import org.ogf.saga.buffer.BufferFactory; import org.ogf.saga.error.SagaException; import org.ogf.saga.file.File; import org.ogf.saga.file.FileFactory; import org.ogf.saga.job.Job; import org.ogf.saga.job.JobDescription; import org.ogf.saga.job.JobFactory; import org.ogf.saga.job.JobService; import org.ogf.saga.task.State; import org.ogf.saga.url.URL; import org.ogf.saga.url.URLFactory;**

**XtreemO** 

**Enabling Linux** for the Grid

 **}**

 **}**

**}**

```
public class FileAPIExample {
     void foo() throws SagaException {
         // read the first 10 bytes of a file if file size > 10 bytes
         URL u = URLFactory.createURL("file://localhost/etc/passwd");
```

```
File f = FileFactory.createFile(u);
 long size = f.getSize();
```

```
 if (size > 10) {
            Buffer buf = BufferFactory.createBuffer(10);
             int readBytes = 0;
            while (readBytes < 10) {
                readBytes += f.read(buf, readBytes, 10 - readBytes);
 }
             String s = new String(buf.getData());
            System.out.println(s);
```
![](_page_35_Picture_0.jpeg)

#### FileReadExample.java

**import org.ogf.saga.error.SagaException; import org.ogf.saga.file.File; import org.ogf.saga.file.FileFactory; import org.ogf.saga.url.URL; import org.ogf.saga.url.URLFactory;**

 **}**

 **}**

**}**

**import org.ogf.saga.buffer.Buffer; import org.ogf.saga.buffer.BufferFactory;**

```
public class FileReadExample {
     public static void main(String[] argv) {
         if (argv.length < 1) {
              System.out.println("usage: java FileRead <URL>");
         } else {
              try {
                  Buffer buf = BufferFactory.createBuffer(64);
                 URL u = \text{URLFactory}.\text{createURL}(\text{arqu}[0]);File f = FileFactory.createFile(u);
                  int readBytes = 0;
                  do {
                      readBytes = f.read(buf);
                     String s = new String(buf.getData(), 0, readBytes);
                     System.out.print(s);
                  } while (readBytes > 0);
              } catch (SagaException e) {
                  System.err.println(e);
 }
```
![](_page_36_Picture_0.jpeg)

#### Streams

![](_page_36_Figure_2.jpeg)

#### Simple, data streaming end points

#### Remote Procedure Call

![](_page_37_Figure_1.jpeg)

#### A rendering of GridRPC [OGF, GFD.052]

**XtreemOS** 

# Permissions, I/O Buffers

![](_page_38_Figure_1.jpeg)

Permissions for access rights

Buffers for I/O operations

**XtreemOS** 

![](_page_39_Picture_0.jpeg)

![](_page_39_Figure_1.jpeg)

**XtreemOS** 

![](_page_40_Picture_0.jpeg)

- **For C++, the binding currently is implicitly defined by the reference implementation**
- **For Java, a language binding has been defined**
	- used by the VU reference implementation
- **For Python, a language binding has been defined**
	- same story as with Java...
- **Language bindings currently are the "weak spot" in the standardization process (work in progress)**

# **Outline**

# **The Simple API for Grid Applications (SAGA)**

- **Motivation & Scope**
- SAGA as an OGF Standard
- **The SAGA Landscape**
	- **Interfaces**

**XtreemOS** 

**Enabling Linux** for the Grid

**E** Language Bindings

# **SAGA Implementations**

- Engine with Adaptors
- C++, Java, Python

![](_page_42_Picture_0.jpeg)

## **Non-trivial set of requirements:**

- Allow heterogeneous middleware to co-exist
- Cope with evolving grid environments; dynamic resources
- **Future SAGA API extensions**
- Portable, syntactically and semantically platform independent; permit latency hiding mechanisms
- Ease of deployment, configuration, multiplelanguage support, documentation etc.
- **Provide synchronous, asynchronous & task versions**

![](_page_43_Picture_0.jpeg)

# Typical(?) SAGA Implementation

![](_page_43_Figure_2.jpeg)

44

### **Implementations**

#### **VU: Java**

**Enabling Linux** for the Grid

**XtreemOS** 

■ Part of XtreemOS and the OMII-UK Project

![](_page_44_Picture_3.jpeg)

- Builds on JavaGAT
- **LSU: C++** 
	- Developed (originally) with/at VU
- **VU/LSU: Python**
	- Wrappers on top of C++ and Java SAGA

![](_page_45_Picture_0.jpeg)

#### **C++**

■ local, XtreemOS, Globus 3 and 4, OMII-UK GridSAM, GridFTP, Globus RLS

#### **Java**

■ local, XtreemOS, Globus (up to GT4.2), gLite, ssh, OMII-UK GridSAM, XMLRPC

### **Python**

■ via C++ or Java

![](_page_45_Picture_8.jpeg)

![](_page_46_Picture_0.jpeg)

- **It depends: It is certainly not simple to implement!**
	- Grids are complex and the complexity needs to be addressed somewhere, by someone!
	- Pain using the middleware goes into the SAGA engine and adaptors.
- **But it is simple to use!!**
	- Functional Packages (specific calls), Look & Feel
	- Somewhat like MPI most users only need a very small subset of calls

#### **XtreemO Enabling Linux** for the Grid

# Application Programming Interfaces for XtreemOS

Design Challenges:

- **POSIX look-and-feel (for Linux apps)**
- grid look-and-feel (for grid apps)
- **provide XtreemOS functionality**

![](_page_47_Figure_6.jpeg)

#### Approach:

- Start from OGF standardized *SAGA* API
	- POSIX look-and-feel
	- accepted grid API
- build XtreemOS-specific extensions (*XO*SAGA)

48

# API Target Feature Coverage

Features:

**Enabling Linux** for the Grid

**XtreemC** 

- standard SAGA (as of OGF document GFD.90)
- XOSAGA extensions (first set)
	- VO Management (XtreemOS credentials)
	- Application Execution Management (mostly reservation)
	- **KtreemFS (URL schema)**
- XOSAGA extensions (second set)
	- Distributed Servers (hand-over sockets)
	- Data sharing (OSS, Scalaris publish/subscribe)
- Languages:
	- C++, Java, Python
	- User GUI (Xterior)

![](_page_49_Picture_0.jpeg)

### Side Track: XOSAGA for IaaS (EC2)

- The XOSAGA package for resource management is *very* close to an IaaS interface
	- **starting a VM means implicitly creating a resource**
- Ongoing work: transform XOSAGA RM package to become an official SAGA extension package
	- Ongoing work at OGF
	- **Simplifying the package** 
		- Remove reservations (it +/- always is "now")
		- Streamline attributes with JSDL and the GLUE schema

![](_page_50_Picture_0.jpeg)

## **Conclusions**

- **Today's and tomorrow's computing platforms are heterogeneous, dynamic, and error-prone**
- **Applications have to address scalability, elasticity, heterogeneity, faults, ... into account**
- **Programming models and interfaces must abstract from underlying middleware and service platforms (use SAGA underneath)**
- **SAGA enables**
	- programming grid/cloud-aware applications
	- **providing higher-level programming models** 
		- e.g. map/reduce, divide-and-conquer,...

![](_page_51_Picture_0.jpeg)

### **The SAGA Team, at and with OGF:**

**Andre Merzky, Shantenu Jha, Pascal Kleijer,** Malcolm Illingworth, Hartmut Kaiser, Ole Weidner, Stephan Hirmer, Ceriel Jacobs, Kees Verstoep

## **The European Commission via grants to**

- **The CoreGRID** network of excellence
- **The XtreemOS** project
	- Mathijs den Burger, Ana Oprescu, Emilian Miron, Manuel Franceschini, Tudor Zaharia, Pravin Shinde, Paul van Zoolingen
- **The Dutch VL-e project, OMII-UK, CCT LSU**